## **Fig. 1: Work/Education Screen for Curtailed SSA-3368**

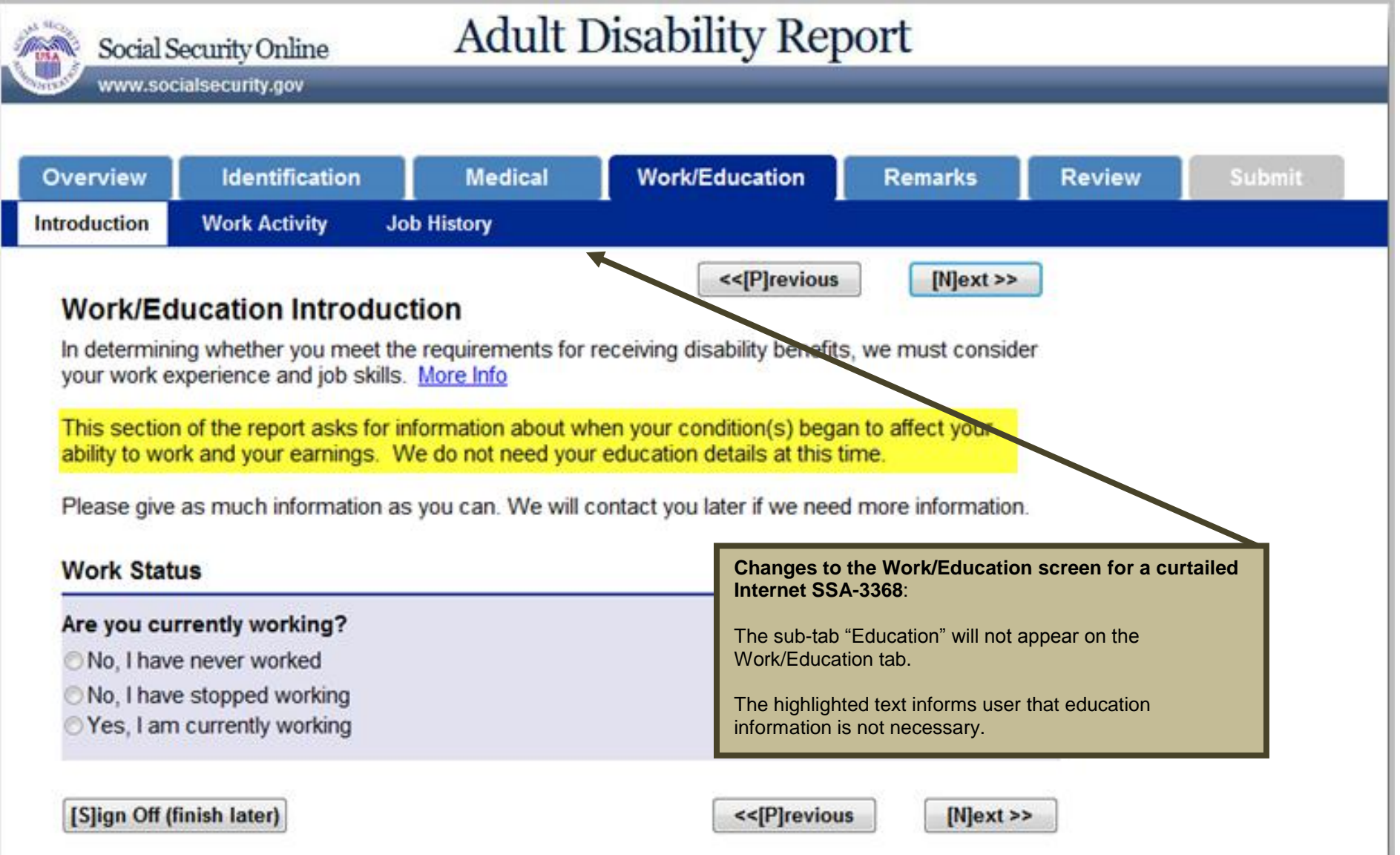

### **Fig. 2: Work Activity Screen**

Fig. 2-1

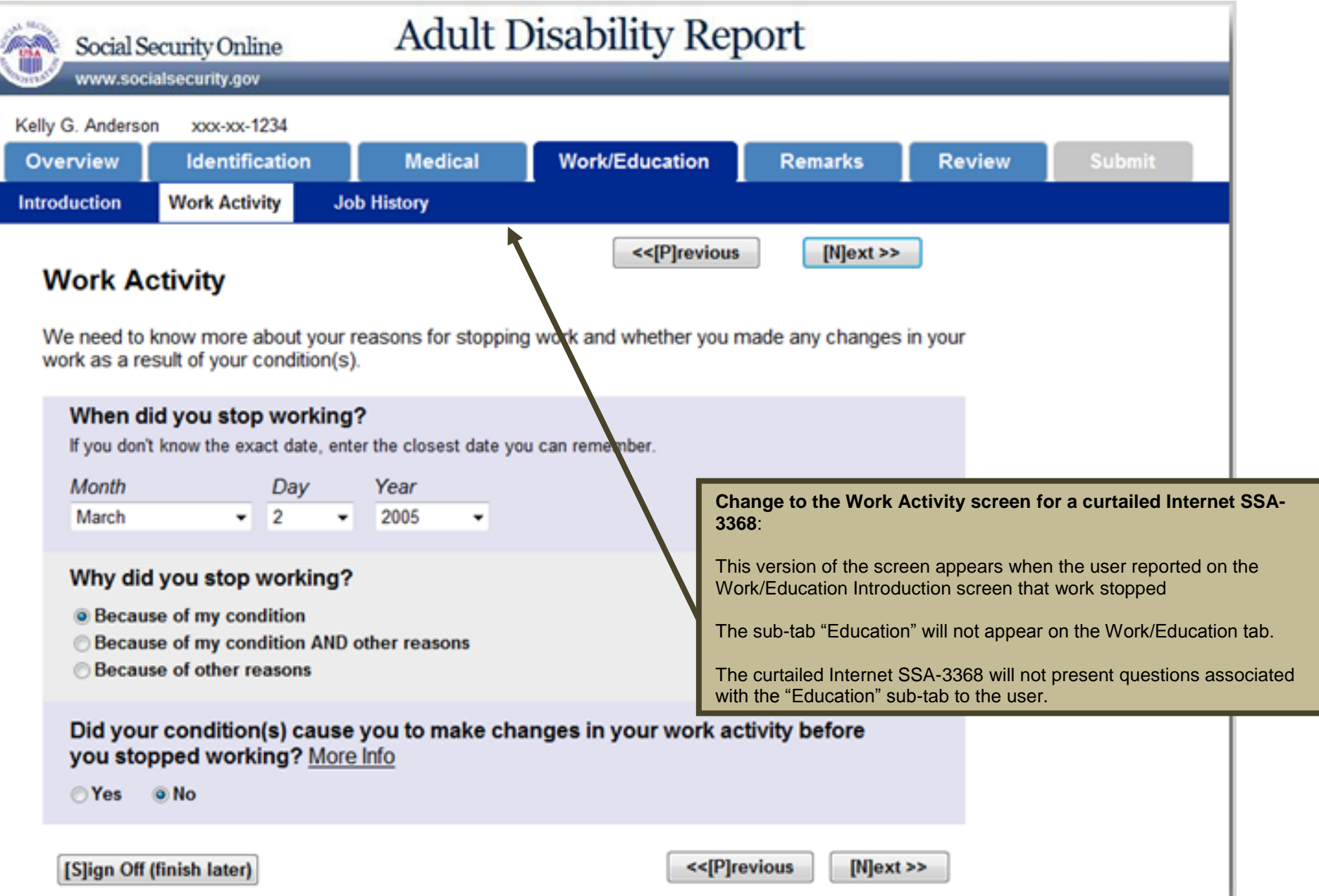

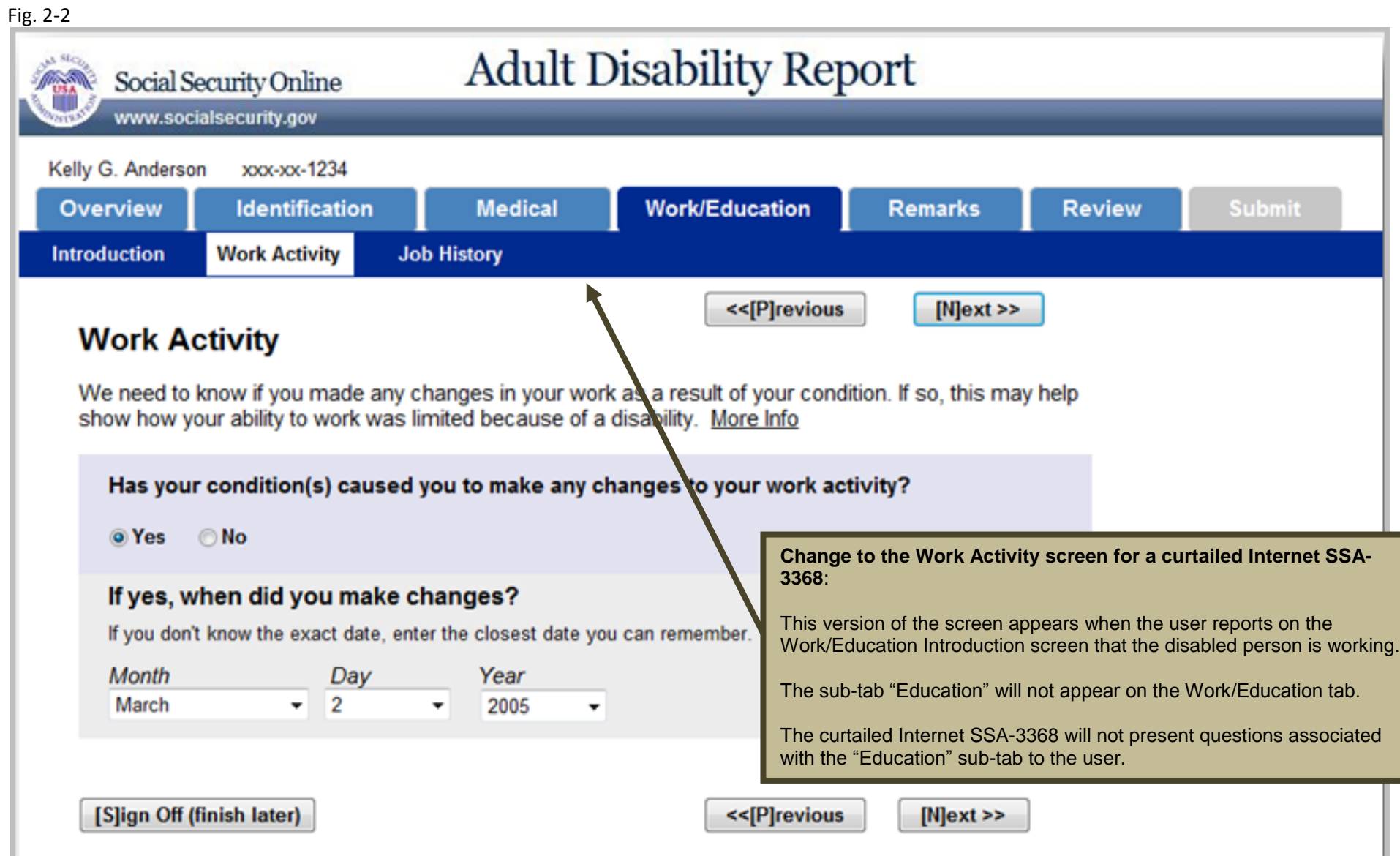

## **Fig. 3: Job History Screen**

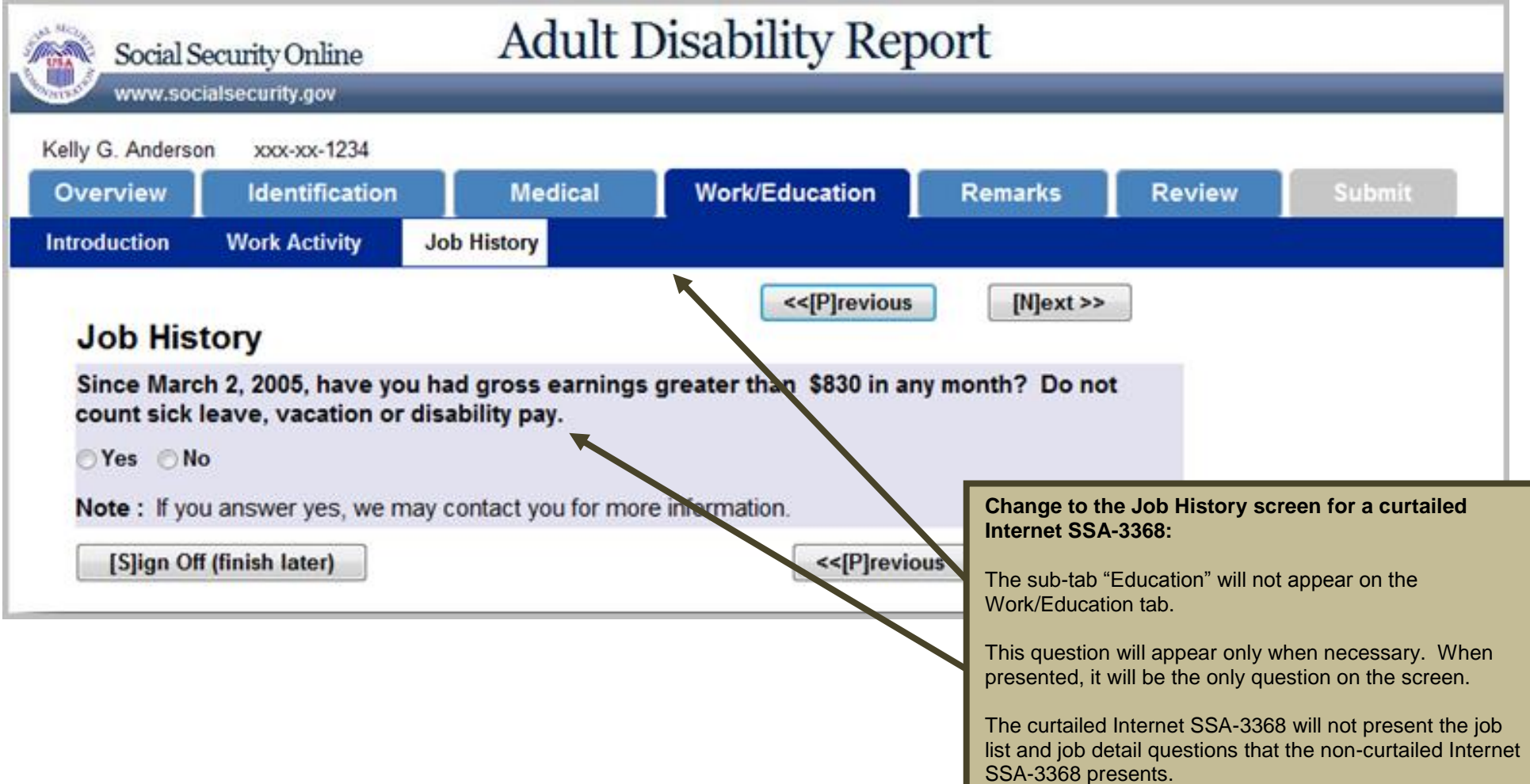

# **Fig. 4: Review Screen**

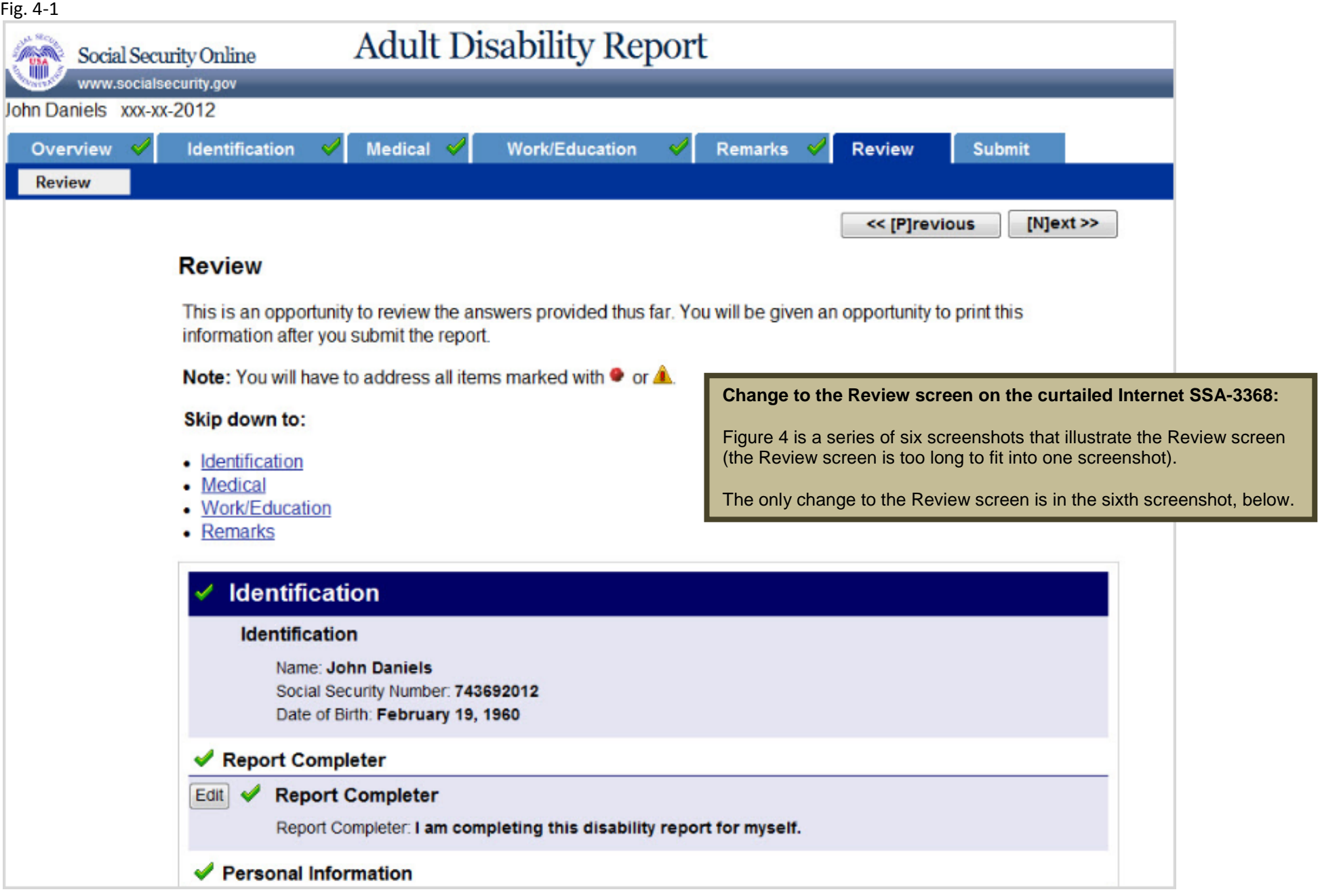

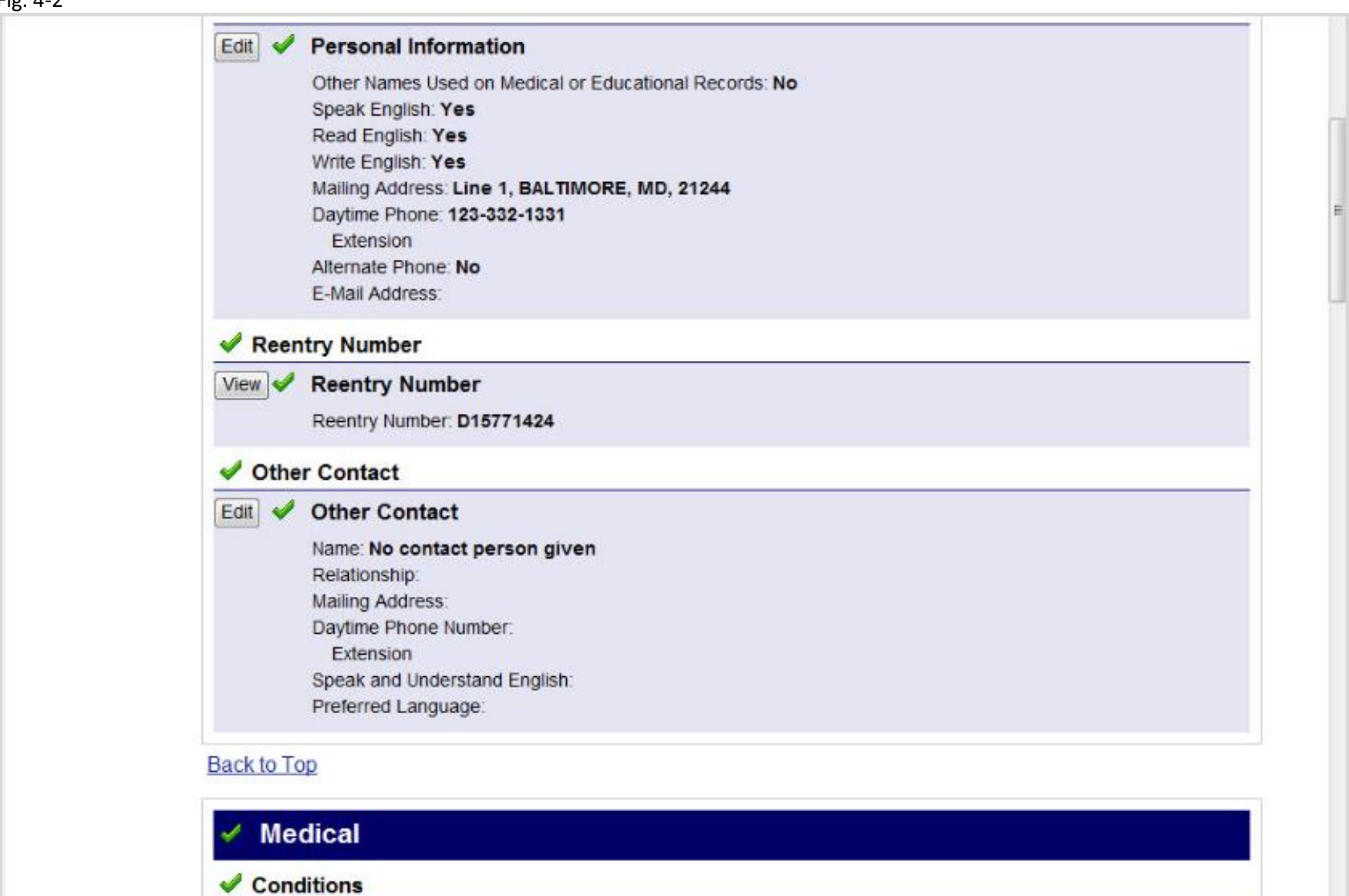

Edit **Conditions** 

Fig. 4-2

#### Fig. 4-3

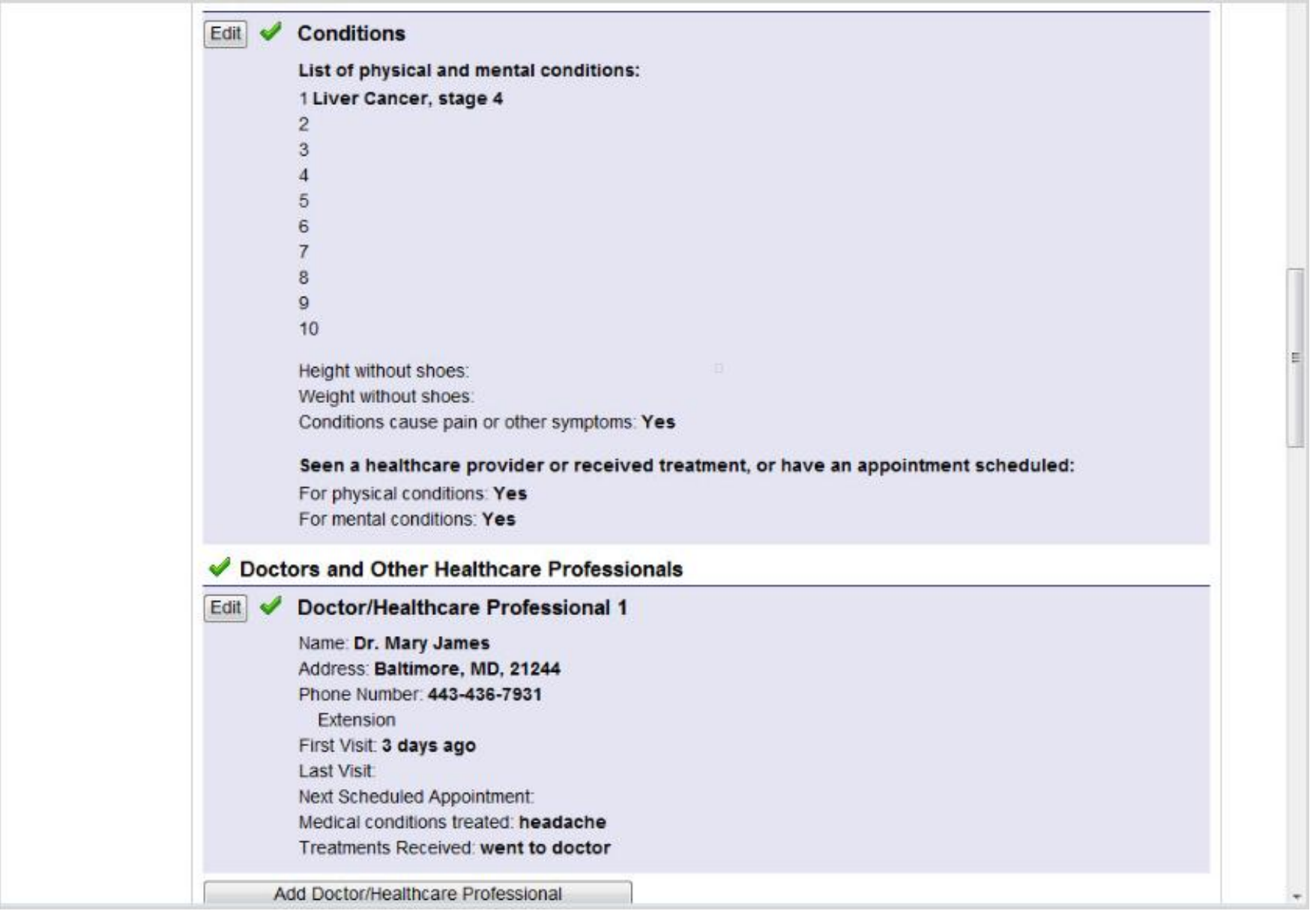

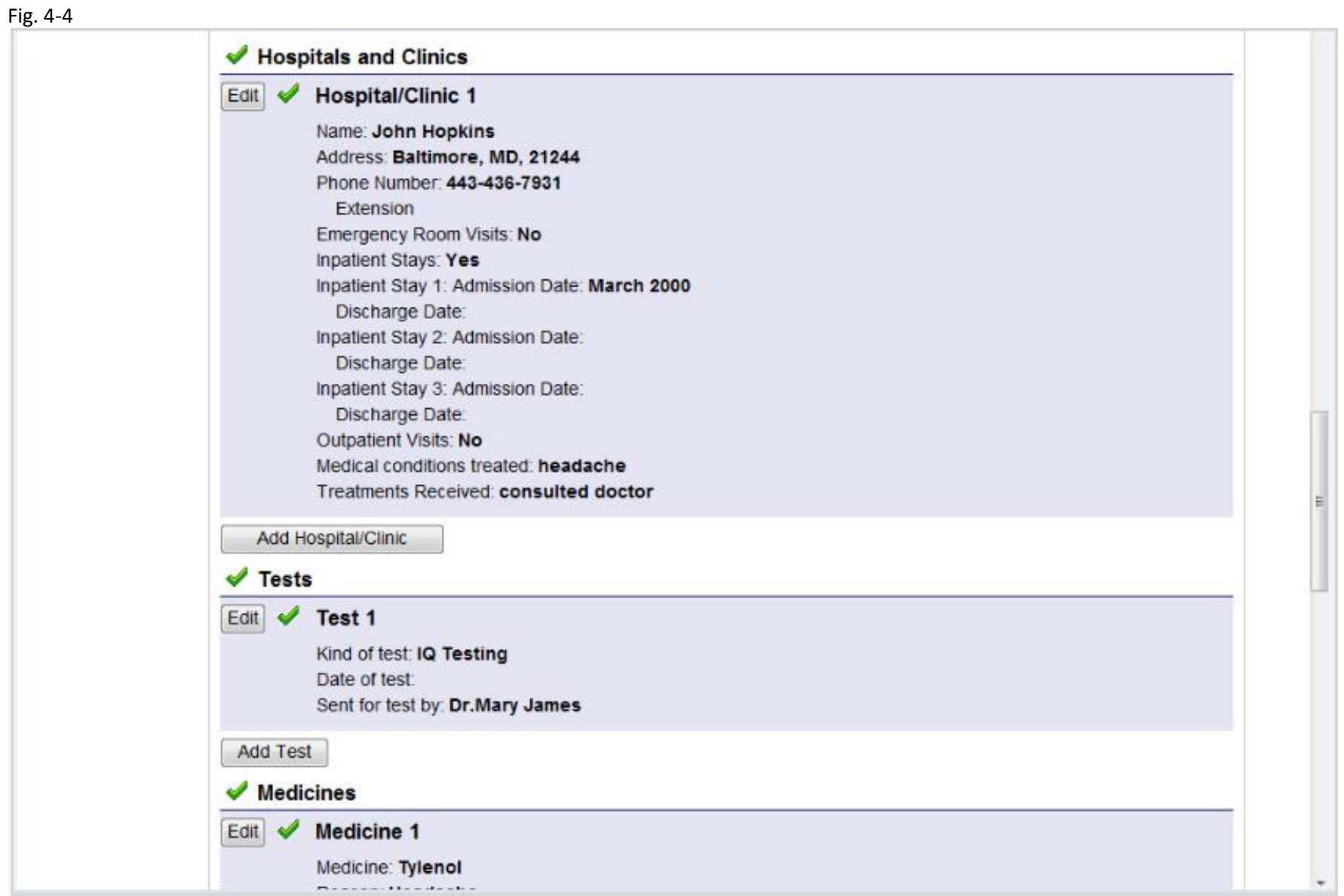

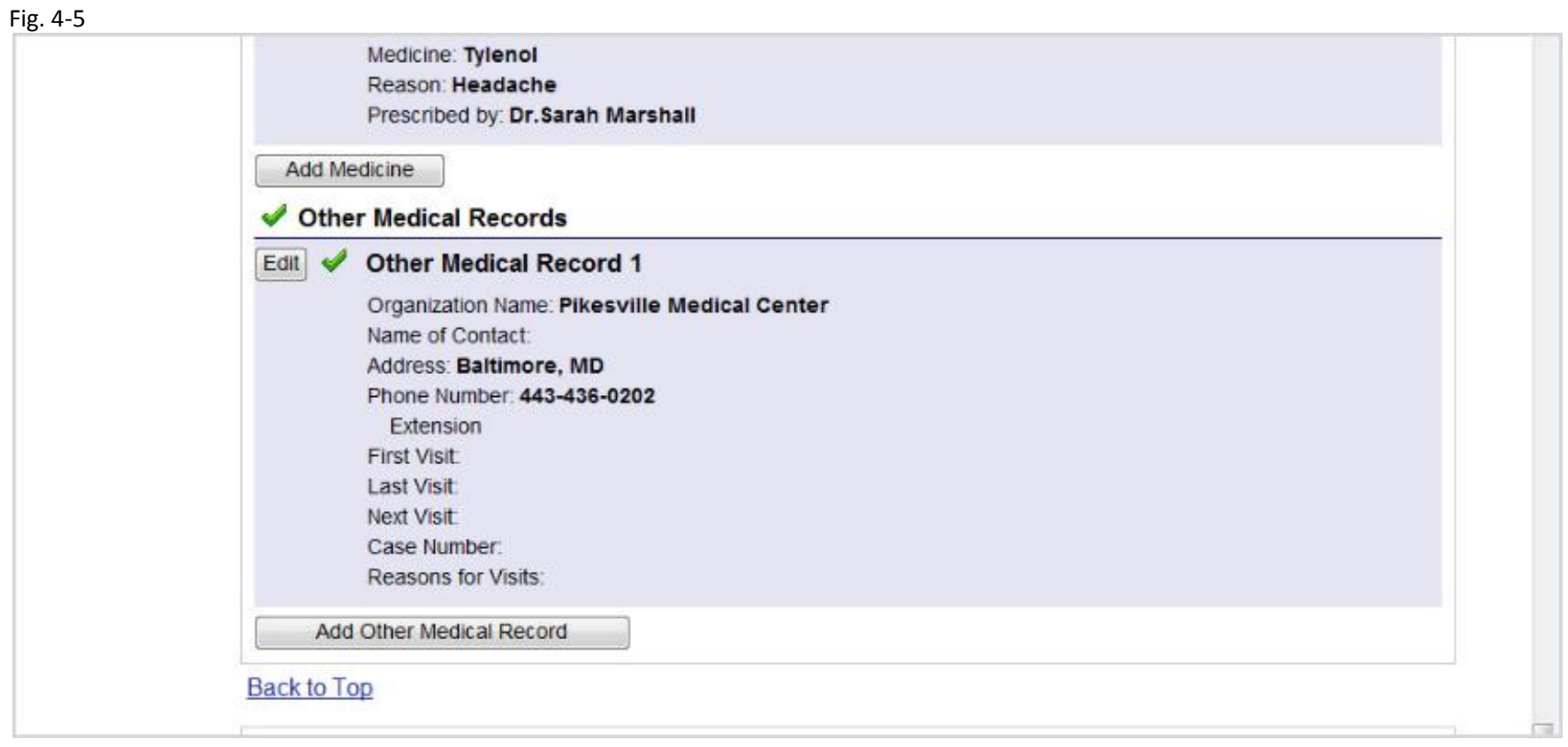

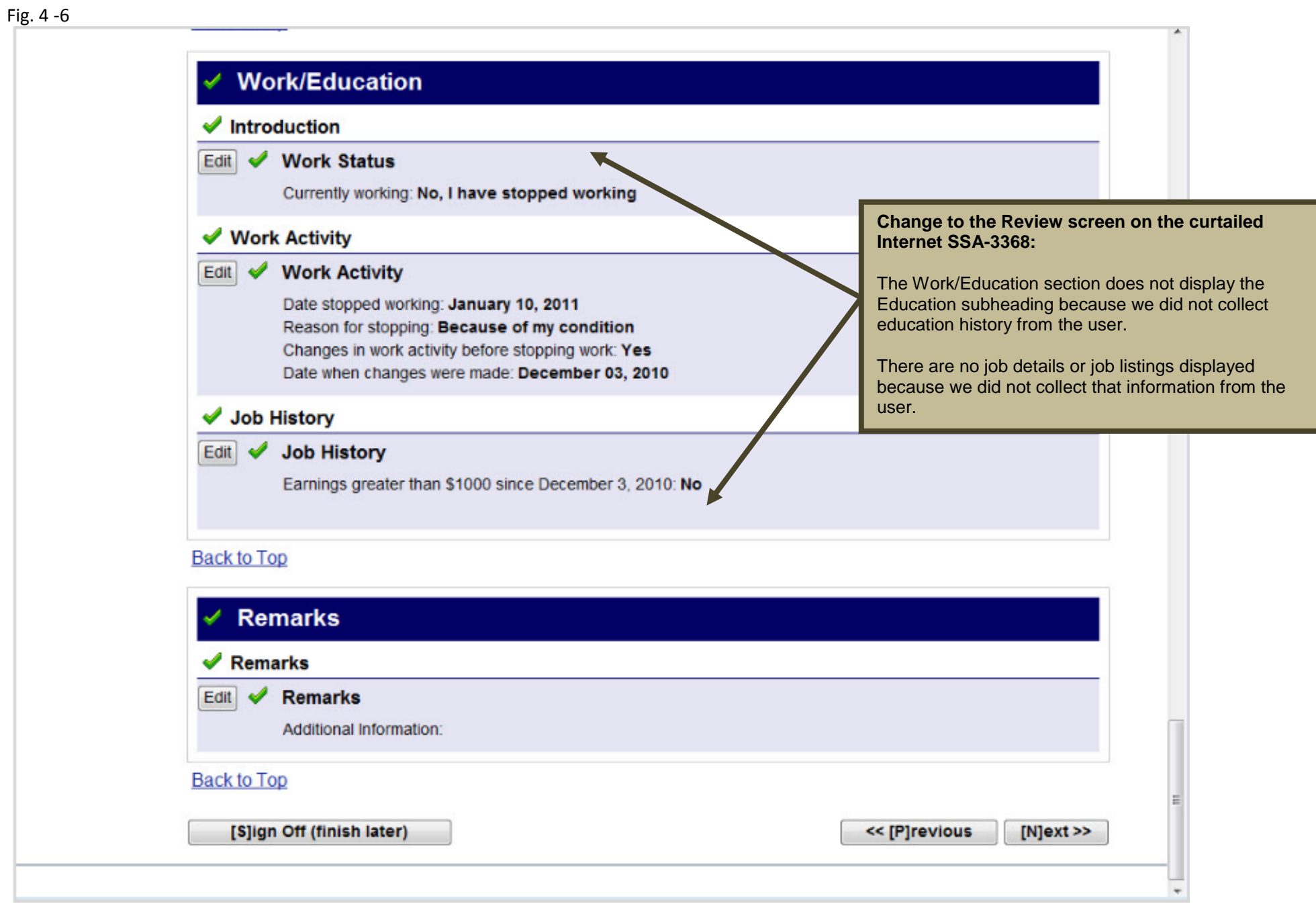

### **Fig. 5: Receipt for Your Records screen**

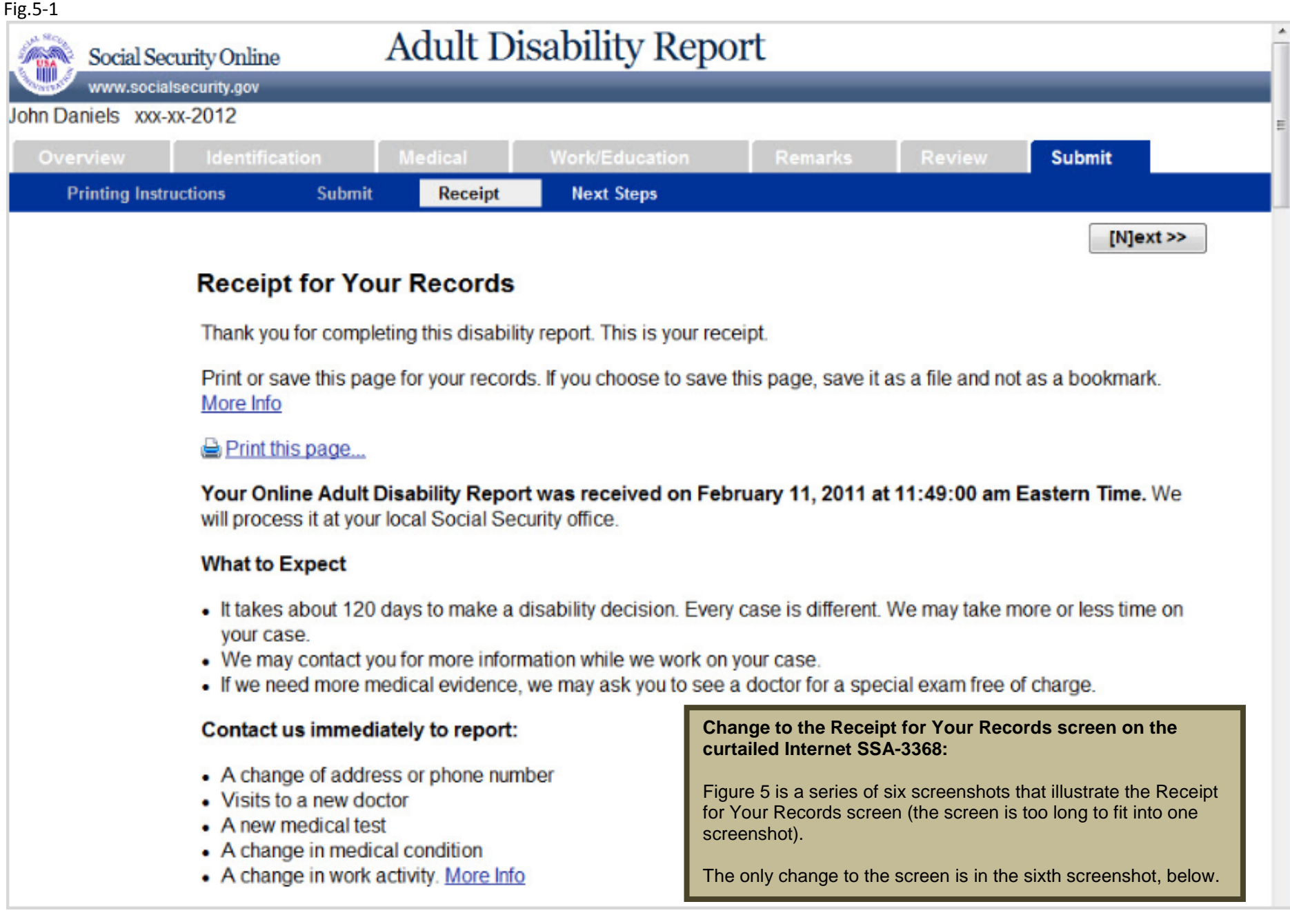

#### To Contact Social Security:

- Call our toll-free number, 1-800-772-1213. If you are deaf or hard of hearing, call our toll-free "TTY" number, 1-800-325-0778. Representatives are available Monday through Friday from 7 a.m. to 7 p.m., or
- Contact the local Social Security office at the address below

SOCIAL SECURITY ADMINISTRATION **5 PARK CENTER CT SUITE 100** OWINGS MILLS, MD 21117 (866) 681-1412

### Identification

#### Identification

Name: John Daniels Social Security Number: 743692012 Date of Birth: February 19, 1960

#### **Report Completer**

#### **Report Completer**

Report Completer: I am completing this disability report for myself.

#### **Personal Information**

### **Personal Information**

Other Names Used on Medical or Educational Records: No Speak English: Yes Read English: Yes Write English: Yes Mailing Address: Line 1, BALTIMORE, MD, 21244

#### Fig. 5-3

Daytime Phone: 123-332-1331 Extension Alternate Phone: No E-Mail Address:

#### **Other Contact**

#### **Other Contact**

Name: No contact person given Relationship: Mailing Address: Daytime Phone Number:

Extension

Speak and Understand English:

Preferred Language:

### **Back to Top**

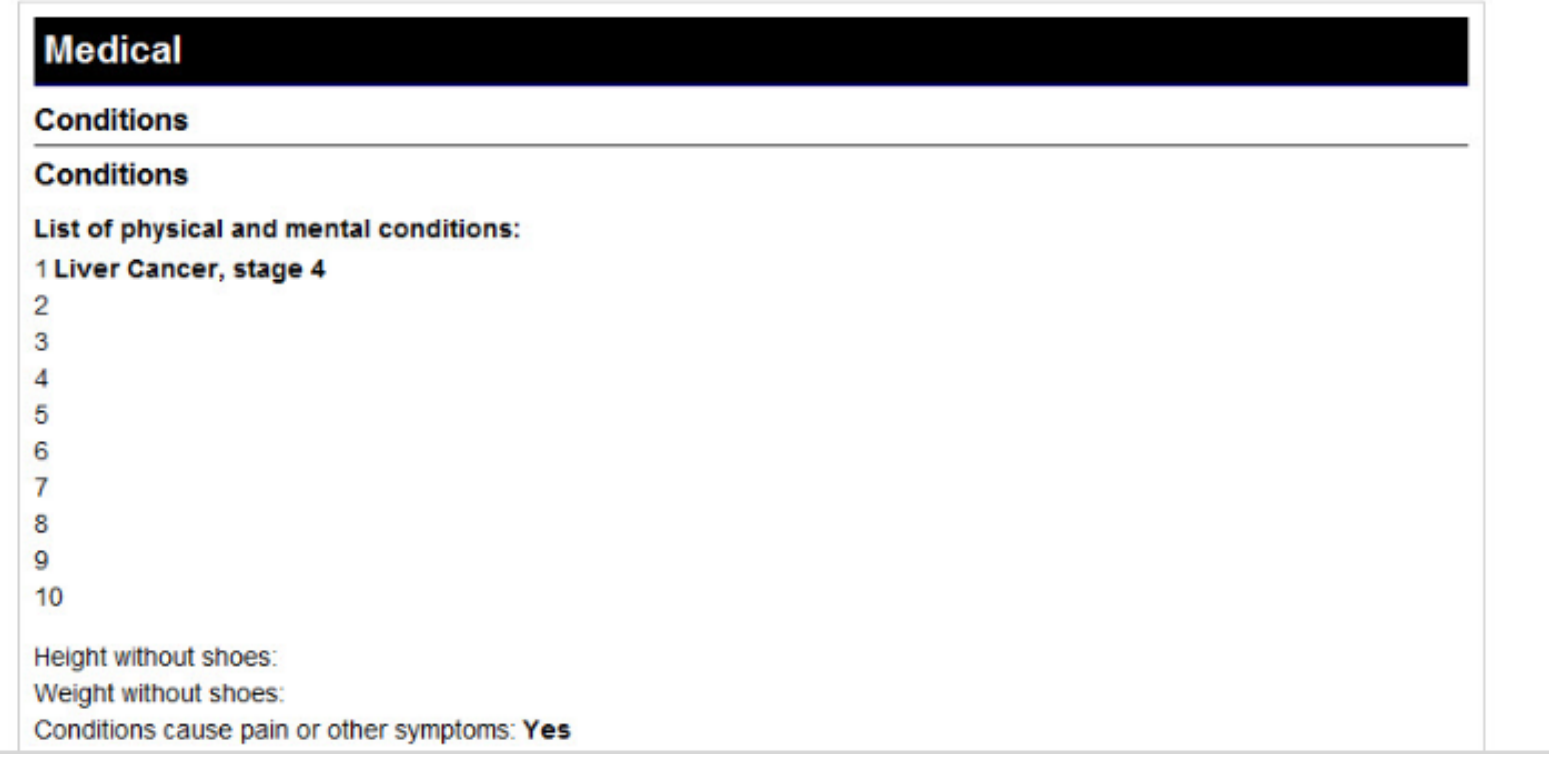

 $\blacktriangle$ 

 $\equiv$ 

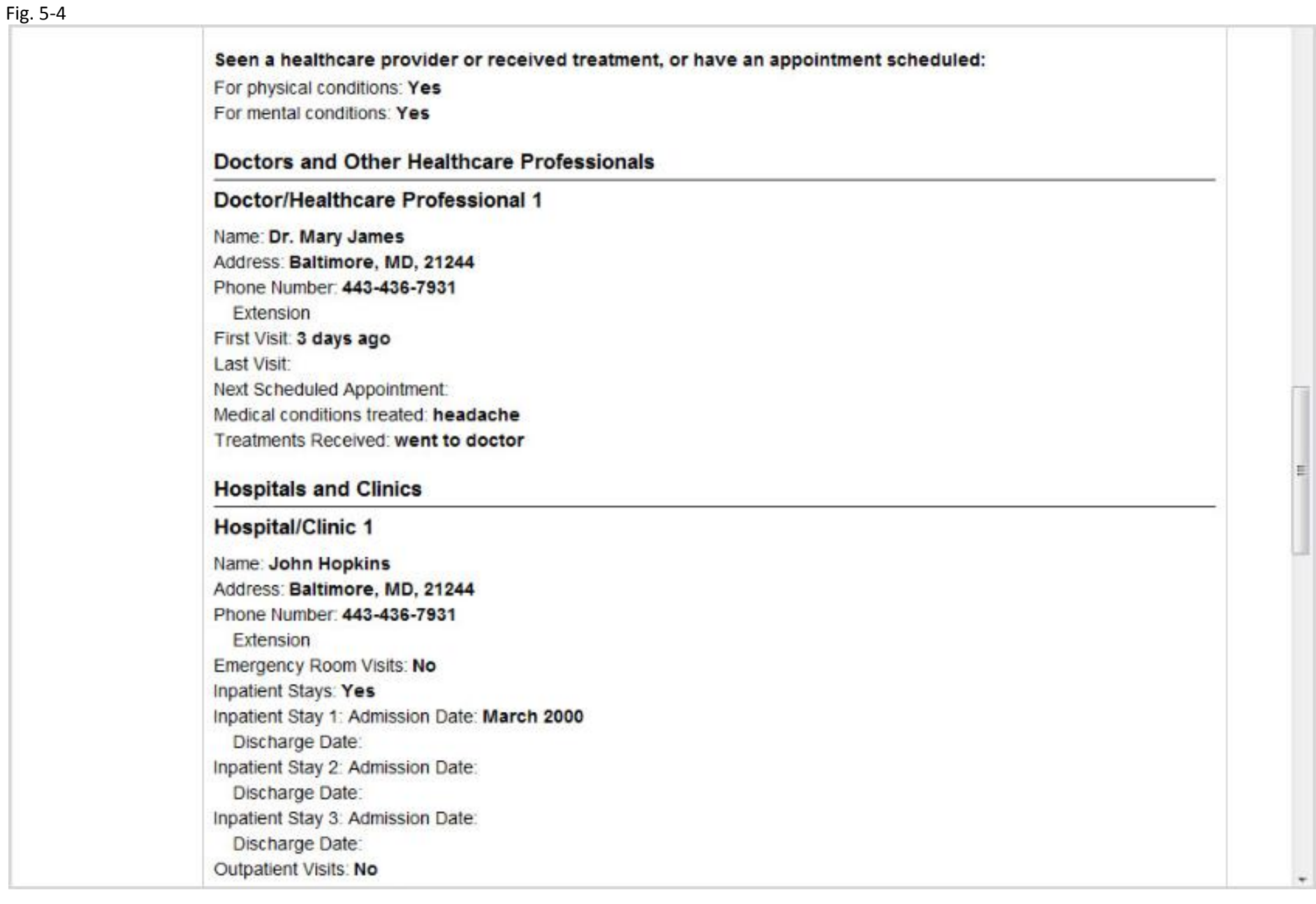

#### Fig. 5-5

Medical conditions treated: headache Treatments Received: consulted doctor

### **Tests**

#### Test 1

Kind of test: IQ Testing Date of test: Sent for test by: Dr.Mary James

#### **Medicines**

#### **Medicine 1**

Medicine: Tylenol Reason: Headache Prescribed by: Dr. Sarah Marshall

#### **Other Medical Records**

#### **Other Medical Record 1**

Organization Name: Pikesville Medical Center Name of Contact Address: Baltimore, MD Phone Number: 443-436-0202 Extension First Visit: Last Visit: Next Visit: Case Number: Reasons for Visits:

### **Back to Top**

# **Work/Education Introduction Work Status** Currently working: No, I have stopped working **Work Activity Work Activity** Date stopped working: January 10, 2011 **Change to the Receipt for Your Records screen on the**  Reason for stopping: Because of my condition **curtailed Internet SSA-3368:** Changes in work activity before stopping work: Yes The Work/Education section does not display the Date when changes were made: December 3, 2010 Education subheading because we did not collect education history from the user. **Job History** There are no job listings or job details displayed because **Job History** we did not collect that information from the user.Earnings greater than \$1000 since December 3, 2010: No **Back to Top Remarks Remarks Remarks** Additional Information: **Back to Top** Print this page...  $[N]$ ext >>